**Q1- Calculate the total RBC number manually in one of the 5 large squares, knowing that 86, 80, 55, and 96 cells are found in the rest of the large squares:**

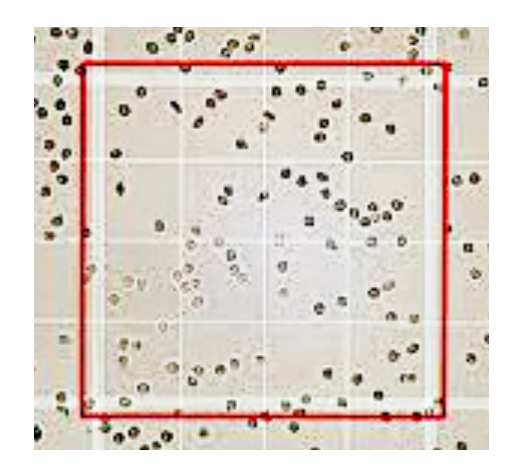

The sum of RBC in 5 large square  $=$ 

The average of RBC in one square =

RBC count =

**Q2- Calculate the total WBC number manually in all 4 squares, compare with normal range of WBCs** 

## **number (4,500 and 11,000):**

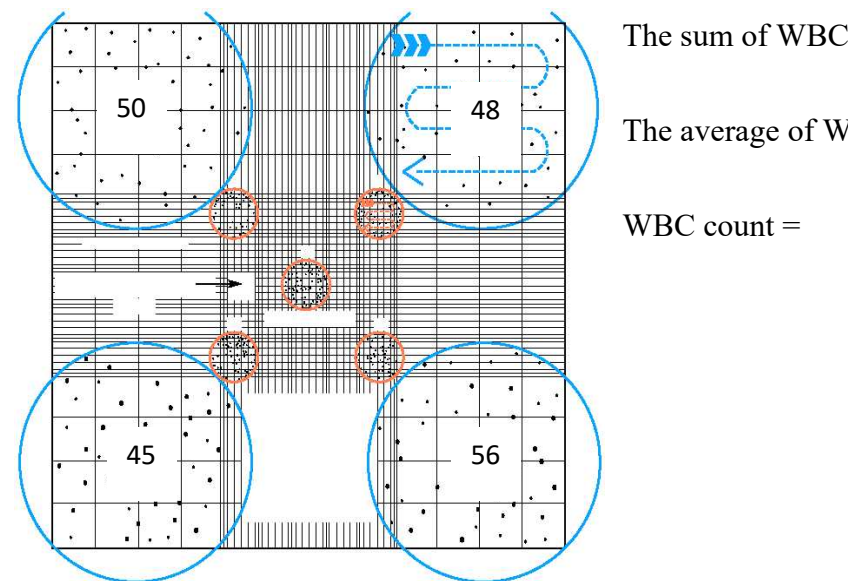

The sum of WBC in 4 large square =

The average of WBC in one square =